Tapping evoluto su accordo di LAm

 $= 150$ 

LAm

5

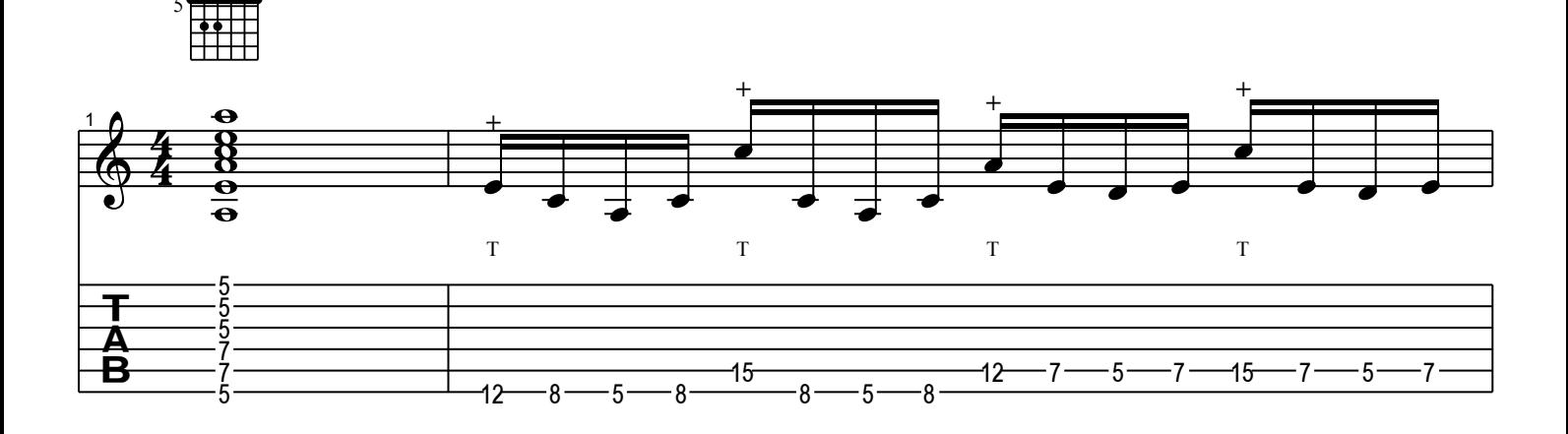

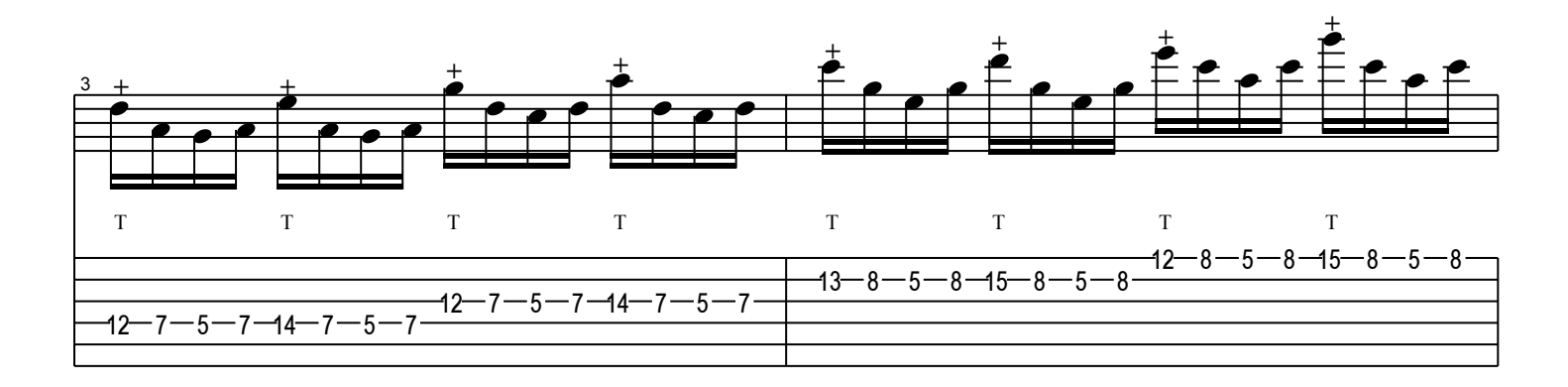

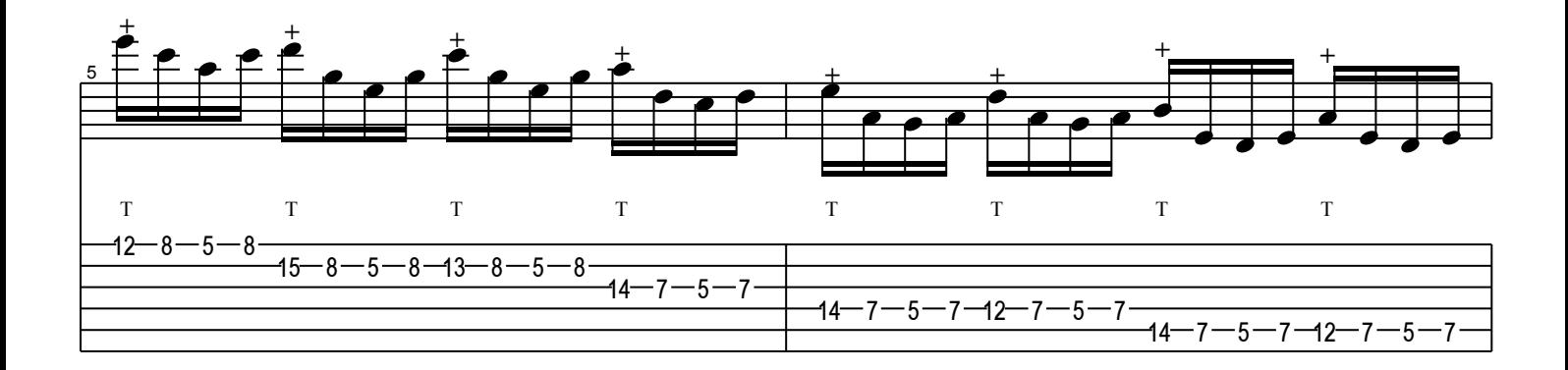

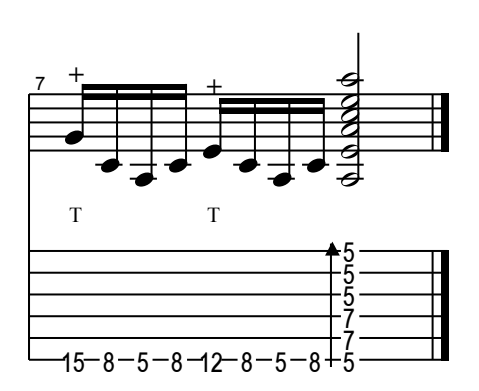